**网上被黑账户异常怎么解决-小心不能出款了 -**

#!NwL!#

**1、简要**  $10$ 

**2、网上被黑账户异常怎么解决教你应对?**

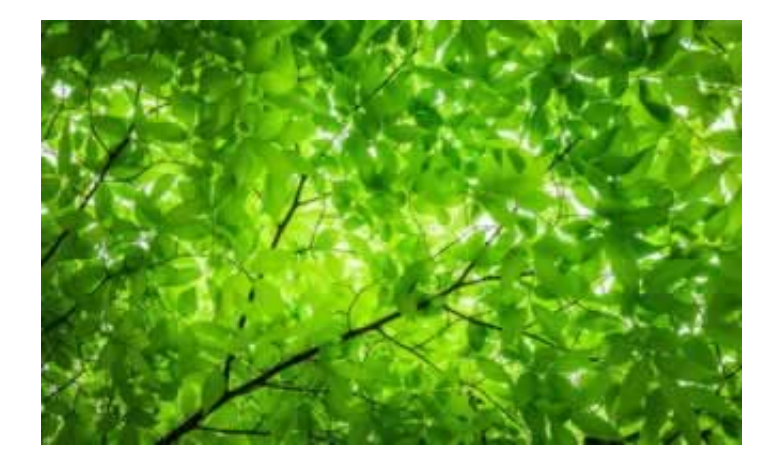

 $2021\{-}04\{-}13$   $\nu$ ip

 $\frac{1}{2}$ ,  $\frac{2}{\sqrt{2}}$ 

**2.1、小心不能出款了**

**2.2、处理方案**

 $2/4$ 

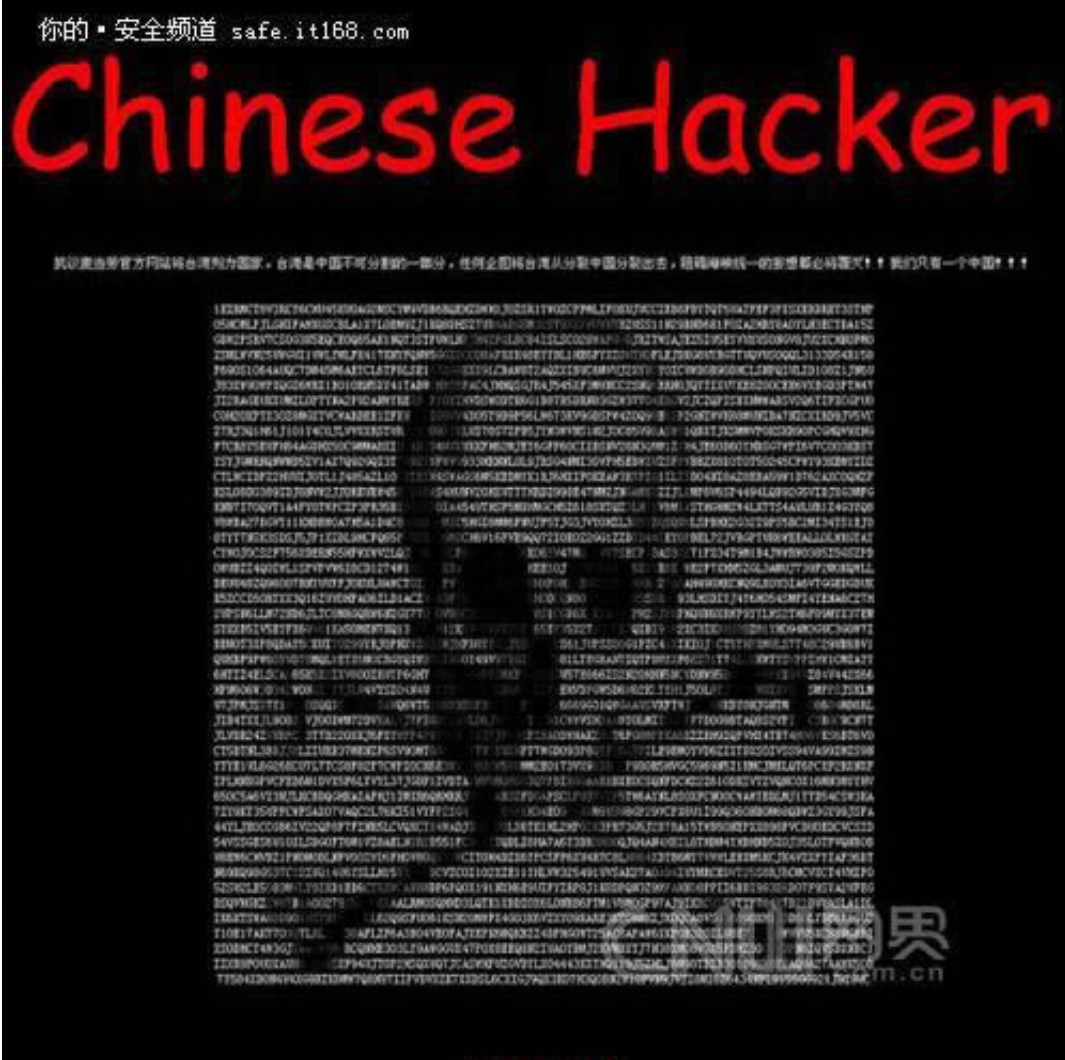

## #!NwL!#

## **4、参考文档**

[下载:网上被黑账户异常怎么解决.pdf](/neirong/TCPDF/examples/output.php?c=/post/20230719_41877.html&n=网上被黑账户异常怎么解决.pdf) pdf.<br>doc [《审核结果》](/post/3.html) **一个人的人的人物,但是我们的人的人物,** 

- $\bullet$
- 出版时间:2023-06-08  $\bullet$
- $\bullet$
- 
- $\frac{1}{2}$  55.00  $\bullet$
- $\bullet$